# **D**PragoData

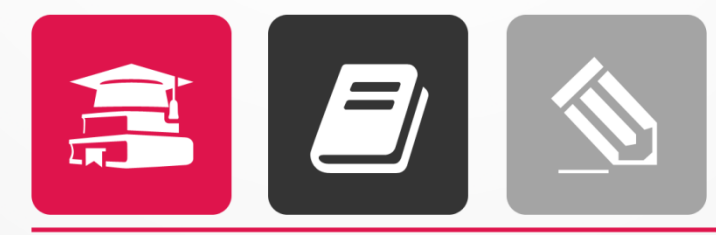

# VZDĚLÁVÁNÍ

### **Integrace LMS Moodle a Magion**

**DOKUMENTACE** 

říjen 2020

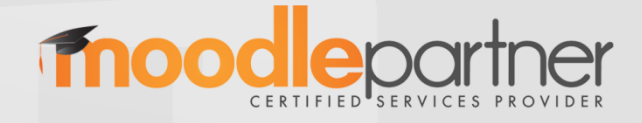

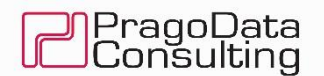

## **1 Přenos výsledků z Moodle do Magionu**

Předpokladem odeslání výsledků z Moodle do Magionu je přiřazení "Magion ID katalog" kurzu (Druh vzdělávání (certifikace)) v Moodle pomocí rozšířených atributů kurzu. Bez toho přiřazení neexistuje žádná vazba mezi Moodle kurzem a Magion vzdělávací událostí a není tedy co přenášet.

Samotné odesílání dat z Moodle je navázáno na absolvování kurzu v Moodle. Kurz musí mít nastaveny podmínky absolvování a musí být funkční standardní task Moodle, který absolvování kurzu vyhodnotí (uživatelský zápis se dostane do stavu absolvováno). Pokud tato část procesu proběhne, provede Moodle na základě nového tasku "submit\_progress" odeslání do Magionu.

Konfigurace napojení na Magion probíhá skrze GUI Moodle, a to na adrese

#### **pro produkci:**

https://phix.zcu.cz/moodle/admin/settings.php?section=local\_integration

#### **pro test:**

https://phix-test.zcu.cz/moodle/admin/settings.php?section=local\_integration

#### **Synchronizace**

#### synchronization\_SubmitToMagion

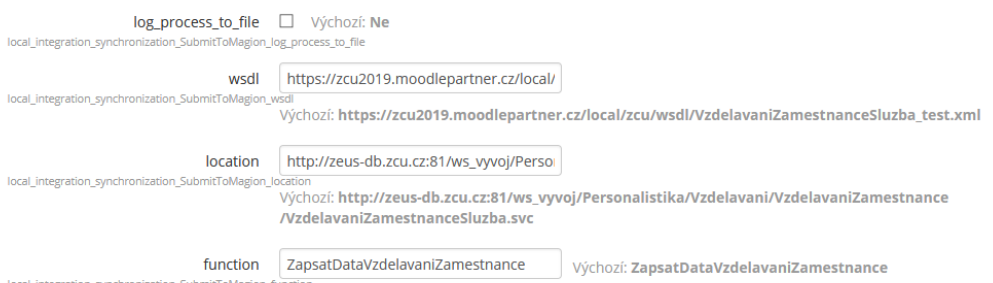

Data jsou do Magionu předávána pomocí WS "ZapsatDataVzdelavaniZamestnance" a jsou v rozsahu:

- Osobní číslo uživatele (Uic v Moodle DB tabulka mdl\_user\_attribute, atribut personal\_number)
- Magion ID katalog (DruhVzdelavani)
- Datum absolvování kuru (DatumAkce)
- Platnost do (DatumPlatnosti) nepovinný údaj

Jednou odeslaná informace o absolvování již znovu odesílána není.